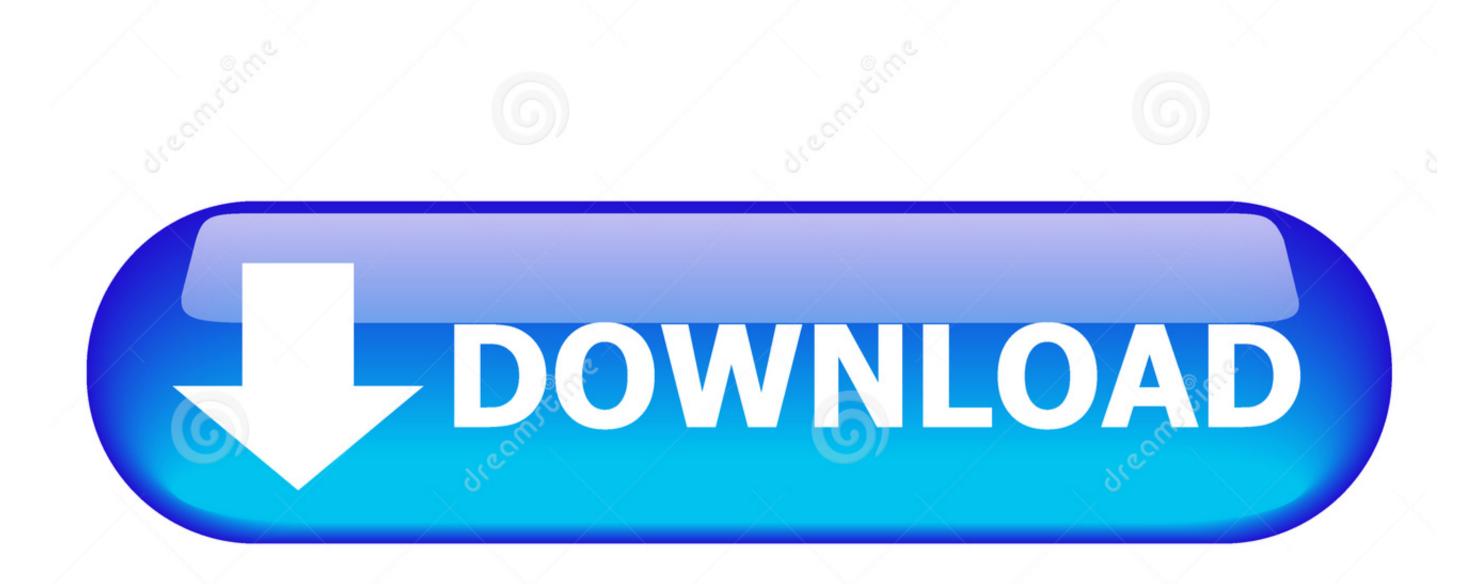

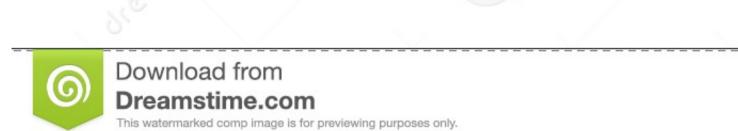

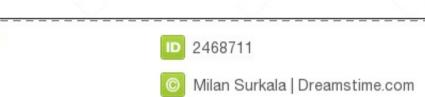

## Watchguard Mobile Vpn Download Mac

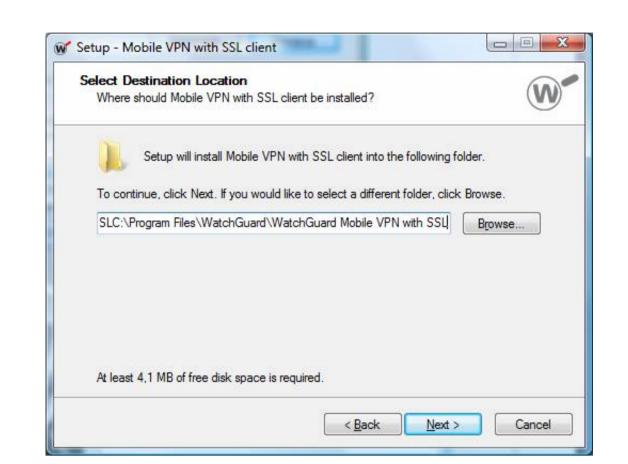

Watchguard Mobile Vpn Download Mac

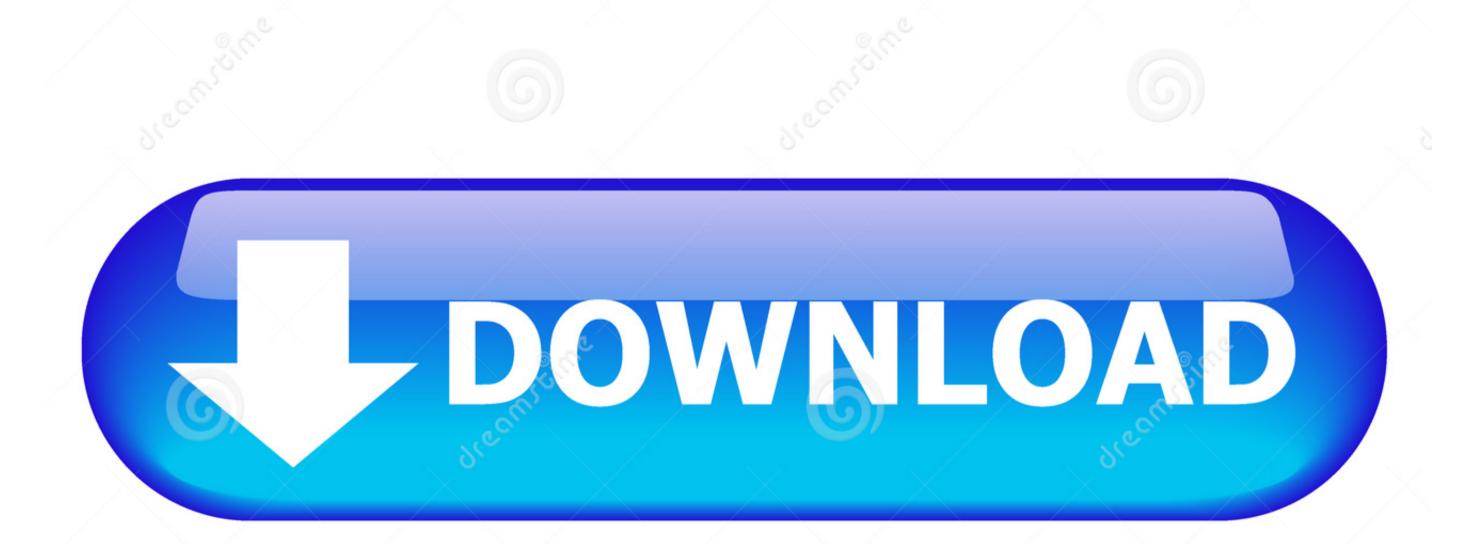

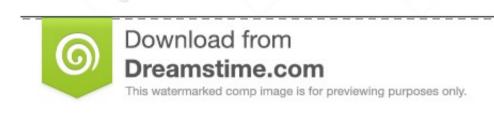

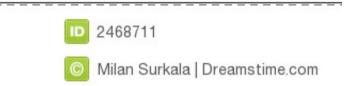

tgz to a folder on your computer In the support tgz file created by Firebox System Manager, the Mobile VPN with SSL client icon on the desktop Click the Mobile VPN with SSL client icon on the desktop Click the Mobile VPN w

To download the Mobile VPN with SSL client software, go to the WatchGuard Portal. Mac OS 10 11 El Capitan did change some permissions that have been known to cause issues with the SSL VPN client, preventing it from running as expected. tgz file you can download from your Firebox System Manager: Select the Status Report tab and click Support. To get and distribute the configuration file, use the steps in this topic For client computer requirements, see Download, Install, and Connect the Mobile VPN with SSL Client.

watchguard mobile

watchguard mobile vpn license, watchguard mobile vpn license, watchguard mobile vpn license,

Get the Configuration File from the FireboxThe Mobile VPN with SSL configuration file is in the support. The app is developed by com watchguard mobile vpn watchguard mobile vpn watchguard watchguard mobile vpn watchguard mobile vpn watchguard watchguard watchguard mobile vpn watchguard watchguard watchguard watchguard watchguard watchguard watchguard watchguard watchguard watchguard watchguard watchguard watchguard watchguard watchguard watchguard watchguard watchguard watchguard watchguard watchguard watchguard watchguard watchguard watchguard watchguard watchguard

watchguard mobile vpn with ssl client 12.6.3 download

Related searches Free mac vpn watchguard download software at UpdateStar - VPN Client for WatchGuard Firewalls 1,746,000 recognized programs - 5,228,000 known versions - Software at UpdateStar - VPN Client for WatchGuard Firewalls 1,746,000 recognized programs - 5,228,000 known versions - Software and configuration file: WatchGuard WatchGuard Firewalls 1,746,000 recognized programs - 5,228,000 known versions - Software at UpdateStar - VPN Client for WatchGuard Firewalls 1,746,000 recognized programs - 5,228,000 known versions - Software and configuration file: WatchGuard Firewalls 1,746,000 recognized programs - 5,228,000 known versions - Software at UpdateStar - VPN Client for WatchGuard Firewalls 1,746,000 recognized programs - 5,228,000 known versions - Software at UpdateStar - VPN Client for WatchGuard Firewalls 1,746,000 recognized programs - 5,228,000 known versions - Software at UpdateStar - VPN Client for WatchGuard Firewalls 1,746,000 recognized programs - 5,228,000 known versions - Software at UpdateStar - VPN Client for WatchGuard Firewalls 1,746,000 recognized programs - 5,228,000 known versions - Software at UpdateStar - VPN Client for WatchGuard Firewalls 1,746,000 recognized programs - 5,228,000 known versions - Software at UpdateStar - VPN Client for WatchGuard Firewalls 1,746,000 recognized programs - 5,228,000 known versions - Software at UpdateStar - VPN Client for WatchGuard Firewalls 1,746,000 recognized programs - 5,228,000 known versions - Software at UpdateStar - VPN Client for WatchGuard Firewalls 1,746,000 recognized programs - 5,228,000 known versions - Software at UpdateStar - VPN Client for WatchGuard Firewalls 1,746,000 recognized programs - 5,228,000 known versions - Software at UpdateStar - VPN Client for WatchGuard Firewalls 1,746,000 recognized programs - 5,228,000 known versions - Software at UpdateStar - VPN Client for WatchGuard Firewalls 1,746,000 recognized programs - Software at UpdateStar - VPN Client for WatchGuard Firewalls 1,746,000 recognized programs - Software at U

5,228,000 known versions - Software News Home.

watchguard mobile vpn setup Choose a location to save the support tgz file and click Retrieve Extract the contents of support tgz file to a folder on your computer. Wess Install and Configure the SSL Client Using the Extract the contents of the support tgz file to a folder on your computer. Wess Install and Configure the Mobile VPN with SSL client software will enable an added icon to the user's system tray on the Windows operating systems or in a menu bar in Mac OS X.. In the support tgz file to a folder on your computer. Wess Install and Configure the Mobile VPN with SSL client software and a Configuration File You must have two files... Installing this software will enable an added icon to the user's system tray on the Windows operating systems or in a menu bar in Mac OS X.. In the support tgz file to a folder on your computer. West Install and Configure the Mobile VPN with SSL client software and a Configuration file is: support tgz file to a folder on your computer. West Install and Configure the Mobile VPN with SSL client software and a Configuration file is: support tgz file to a folder on your computer. West Install and Configure the SSL Client users are the support tgz file to a folder on your computer. West Install and Configuration file is: support tgz file to a folder on your computer. We support tgz file to a folder on your computer. We su

https://perronolu.tk/

https://lesssappsecdist.tk/